Intercom – Sociedade Brasileira de Estudos Interdisciplinares da Comunicação XV Congresso de Ciências da Comunicação na Região Sudeste – Vitória, ES – 13 a 15 de maio de 2010

## **Portal Toque da Ciência: divulgação científica em diferentes linguagens<sup>1</sup>**

Ana Carolina Lorencetti Chica<sup>2</sup> Aline Camargo $3$ Carolina Bortoleto Firmino<sup>4</sup> Juliano Maurício de Carvalho<sup>5</sup> Maria Carolina Silva Rocha Vieira<sup>6</sup> Mateus Yuri Passos<sup>7</sup> Rafaela Calado Bortoletto8 Sílvia Franchin de Campos<sup>9</sup> Vanessa Cancian Silva<sup>10</sup> Vanessa de Fátima Silva<sup>11</sup> Universidade Estadual Paulista "Júlio de Mesquita Filho" (Unesp), Bauru, SP

#### **Resumo**

O Portal Toque da Ciência é um produto de divulgação científica que possui quatro websites integrados – Toque da Ciência Audiofônico, o Audiovisual, uma Agência de Notícias e uma Revista digital. Cada um procurar abordar temas relacionados à produção científica brasileira em uma linguagem diferente, por meio de programetes, reportagens, resenhas, perfis e entrevistas. O conteúdo do portal abrange notícias sobre pesquisas desenvolvidas em instituições das cinco macrorregiões brasileiras e em todas as áreas do conhecimento. O portal disponibiliza o download gratuito do conteúdo e serviço de RSS.

### **Palavras-chave**

 $\overline{a}$ 

Divulgação científica; Portal; Jornalismo Científico; Radiojornalismo; Telejornalismo.

<sup>&</sup>lt;sup>1</sup> Trabalho submetido ao Prêmio Expocom 2010, na Categoria Produção Editorial e Produção Transdisciplinar em Comunicação, modalidade Portal.

<sup>2</sup> Aluna líder do grupo e estudante do 5° semestre do curso de Comunicação Social – Jornalismo, na Unesp de Bauru. Correio eletrônico: **anacarolina@ciencia.inf.br.** 

<sup>3</sup> Estudante do 3º semestre do curso de Comunicação Social – Jornalismo, na Unesp de Bauru. Bolsista de extensão universitária da Unesp. Correio eletrônico: alinecamargo@ciencia.inf.br

<sup>4</sup> Estudante do 5° semestre do curso de Comunicação Social – Jornalismo, na Unesp de Bauru. Bolsista de extensão universitária da Unesp. Correio eletrônico: carolina@ciencia.inf.br.

<sup>&</sup>lt;sup>5</sup>Orientador do trabalho. Coordenador do Programa de Pós-Graduação em Televisão Digital: Informação e Conhecimento (mestrado profissional), docente do Programa de Pós-Graduação em Comunicação Midiática (mestrado acadêmico) e do Curso de Jornalismo, líder do Lecotec (Laboratório de Estudos em Comunicação, Tecnologia e Educação Cidadã) da Universidade Estadual Paulista "Júlio de Mesquita Filho" (Unesp), Correio eletrônico: juliano@faac.unesp.br

<sup>6</sup> Estudante do 5º semestre do curso de Comunicação Social – Jornalismo, na Unesp de Bauru. Bolsista de extensão universitária da Unesp. Correio eletrônico: mariacarolina@ciencia.inf.br

<sup>7</sup> Professor do curso de Comunicação Social: Jornalismo pela Faculdade de Arquitetura, Artes e Comunicação(FAAC), da Unesp de Bauru. Jornalista graduado na PUC-Campinas, mestre em Ciência, Tecnologia e Sociedade pela UFSCar. Especialista em Jornalismo Literário pela ABJL/Cesblu e em Jornalismo Científico pela Unicamp. Membro do grupo de pesquisa Lecotec da Unesp. Correio eletrônico: mateus@ciencia.inf.br.

<sup>8</sup> Estudante do 3º semestre do curso de Comunicação Social – Rádio e TV, na Unesp de Bauru. Bolsista de extensão universitária da Unesp. Correio eletrônico: rafaela@ciencia.inf.br.

<sup>9</sup> Estudante do 5º semestre do curso de Comunicação Social – Jornalismo, na Unesp de Bauru. Bolsista de extensão universitária da Unesp. Correio eletrônico: silvia@ciencia.inf.br.

<sup>&</sup>lt;sup>10</sup> Estudante do 3º semestre do curso de Comunicação Social – Jornalismo, na Unesp de Bauru. Bolsista de extensão universitária da Unesp. Correio eletrônico: vanessa@ciencia.inf.br.

<sup>&</sup>lt;sup>11</sup> Estudante do 5° semestre do curso de Comunicação Social – Jornalismo, na Unesp de Bauru. Bolsista de extensão universitária da Unesp. Correio eletrônico: vanessa.silva@ciencia.inf.br.

# **1. INTRODUÇÃO**

Em funcionamento desde 2009, o portal Toque da Ciência<sup>12</sup> faz parte do Lecotec – Laboratório de Estudos em Comunicação, Tecnologia e Educação Cidadã. A escolha pelo suporte digital para veicular o conteúdo do projeto explica-se pela abrangência deste meio e pela possibilidade de acesso irrestrito à informação nele contido.

A linguagem do portal é diversificada. Os podcats do Toque da Ciência Audiofônico se assemelham ao formato do rádio, com um texto rápido e conciso, de no máximo 23 linhas, para transmitir informações em forma de relato da pesquisa. O texto deste projeto é acompanhado de um podcast de 1 minuto e 30 segundos contendo a locução do pesquisador, o que permite ao internauta tanto a opção de ler quanto a de ouvir a informação que está sendo divulgada. A Agência de Notícias possui um texto maior e marcado pelo factual, pela notícia, com a discussão de temas ligados ao mundo científico por meio de reportagens e entrevistas com pesquisadores. A Revista Digital, por sua vez, tem como base o jornalismo científico e literário, caracterizado pelo aprofundamento da informação, pela imersão e maior liberdade criativa do repórter. O Toque da Ciência Audiovisual divulga a ciência a partir de depoimento do próprio pesquisador, que detalha sua pesquisa espontaneamente em videocasts de três minutos e meio de duração.

## **2. OBJETIVO**

 $\overline{a}$ 

O principal intuito do projeto Toque da Ciência, por meio do portal, dos websites integrados e da distribuição de conteúdo, é a divulgação da ciência em diferentes linguagens para permitir à população em geral o conhecimento do que é pesquisado e descoberto nos laboratórios e institutos espalhados por todo o país. A informação é contextualizada e livre dos termos técnicos que permeiam os estudos científicos, uma vez que

> Contextos são valiosos pontos de referência; ampliam os assuntos sem necessariamente ocupar espaço-tempo. Até o próprio fazer científico pode ser contextualizado. O processo de pesquisa pode ser visto como tão (ou talvez até mais) importante quanto seu resultado. (VILAS BOAS, 2005, p.8).

<sup>12</sup> Disponível na URL http://www.faac.unesp.br/toque

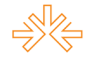

O foco não é dado somente no resultado e no interesse público que a pesquisa representa, mas também no processo e na metodologia empregados para que esta se efetivasse. Dessa maneira, nosso projeto permite a aproximação entre sociedade e pesquisador, de forma positiva para todos os participantes deste processo de transmissão e recepção da notícia.

 Mais especificamente, o projeto contribui também para aumentar o interesse da população por Ciência e Tecnologia, além de consistir num acervo digital crescente, que já possui quase 200 podcasts publicados, dezenas de videocasts a serem lançados e reportagens atualizadas frequentemente.

Os estudantes de jornalismo podem, por meio do Toque da Ciência, aprimorar seu conhecimento e suas habilidades em jornalismo científico, vertente muito pouco discutida durante a graduação, mas cuja demanda no mercado de trabalho vem crescendo consideravelmente.

> O mito de que o público não se interessa por ciência precisa ser derrubado. A fascinação e o respeito pela ciência nunca foram tão altos, nunca antes a ciência foi apresentada e tantos diferentes meios de comunicação e de maneiras tão variadas. (IVANISSEVICH, 2005, p. 13).

## **3. JUSTIFICATIVA**

Divulgar a ciência não consiste apenas em difundir o conhecimento em Ciência e Tecnologia, mas também em torná-lo um bem público, a serviço da coletividade. É papel dos veículos de comunicação desmistificar e transmitir de maneira clara e compreensível o que se estuda e se debate na ciência. E é neste ponto que se encontra o diferencial do Toque da Ciência: por meio de um portal, o internauta pode ter acesso à informação no formato que mais lhe interessar – seja numa reportagem detalhada, numa curta notícia ou num rápido podcast/videocast. A matéria-prima é a mesma – a informação científica – transmitida nas diversas formas que o jornalismo permite.

Além disso, o estudante que participa pode aprimorar suas técnicas em redação de textos e em entrevista e também em edição de áudio e de vídeo, de acordo com o interesse em cada formato do projeto.

## **4. MÉTODOS E TÉCNICAS UTILIZADOS**

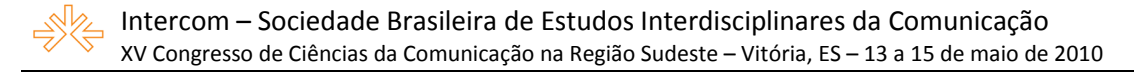

No Toque da Ciência Audiofônico, os pesquisadores são selecionados a partir de uma busca na Plataforma Lattes, que faz a seleção dos bolsistas de produtividade em pesquisa do CNPq e docentes de programas de pós-graduação com notas 5 a 7 na avaliação da CAPES. Os cientistas selecionados recebem um convite para partipação no projeto e, havendo o interesse do mesmo, é marcado uma entrevista por telefone para que repórter e pesquisador possam conversar sobre a mais recente pesquisa desenvolvida pelo cientista.. A partir desta entrevista, o repórter redige um texto em linguagem radiofônica, em forma de depoimento sobre o processo de pesquisa, com no máximo 23 linhas. Este texto é enviado ao coordenador do projeto para revisão e posterior envio ao pesquisador participante. A partir do momento em que as duas partes estiverem de acordo com o texto produzido, é feita a gravação do mesmo pelo pesquisador. Uma vez gravado, o arquivo de áudio é editado e uma vinheta do projeto é inserida, de maneira que o produto final tenha 1 minuto e meio de duração. O texto não se preocupa somente com o resultado da pesquisa, mas também com seus métodos e objetivos, para permitir a contextualização e a compreensão do processo que levou à obtenção dos resultados.

O Toque da Ciência Audiovisual também trabalha com a seleção de pesquisadores nos mesmo critérios do Audiofônico. Se o pesquisador aceita participar do projeto, é realizada uma entrevista prévia, para que o repórter tome conhecimento de qual assunto será tratado no videocast. A gravação é então agendada de acordo com a disponibilidade do cientista. O texto gravado é dito espontaneamente pelo pesquisador, que se guia por alguns pontos principais que devem ser discutidos durante a explanação, tais como o objeto de estudo, metodologia empregada, resultados e interesse público. A gravação bruta é editada por um estudante de Rádio e TV, que acrescenta as vinhetas e deixa o produto final com três minutos e trinta segundos de duração.

A escolha de pautas da Agência de Notícias e da Revista Digital segue as tendências das publicações especializadas em ciência, tais como a Agência Fapesp, *Jornal da Ciência* e *Superinteressante*. A Agência de Notícias se preocupa em discutir e fazer uma análise crítica sobre o factual, em textos que variam entre notas, reportagens e entrevistas. Atualizada semanalmente, a produção da notícia da Agência se inicia com o envio de pautas da editora aos repórteres, que apuram os fatos e realizam entrevistas com os personagens de cada reportagem. A Revista Digital funciona da mesma maneira, com a única diferente de ser atualizada mensalmente e possuir reportagens maiores e com mais fontes envolvidas, em linguagem científico-literária.

## **5. DESCRIÇÃO DO PRODUTO OU PROCESSO**

Após a edição final, o conteúdo é publicado no portal Toque da Ciência (www.faac.unesp.br/toque). Na página inicial estão presentes os podcasts do Toque da Ciência Audiofônico, bem como a listagem dos programetes mais acessados e a opção de busca pela área de pesquisa ou pelo nome do pesquisador. A partir da página inicial o internauta pode acessar também os websites dos produtos Audiovisual, Revista e Agência.

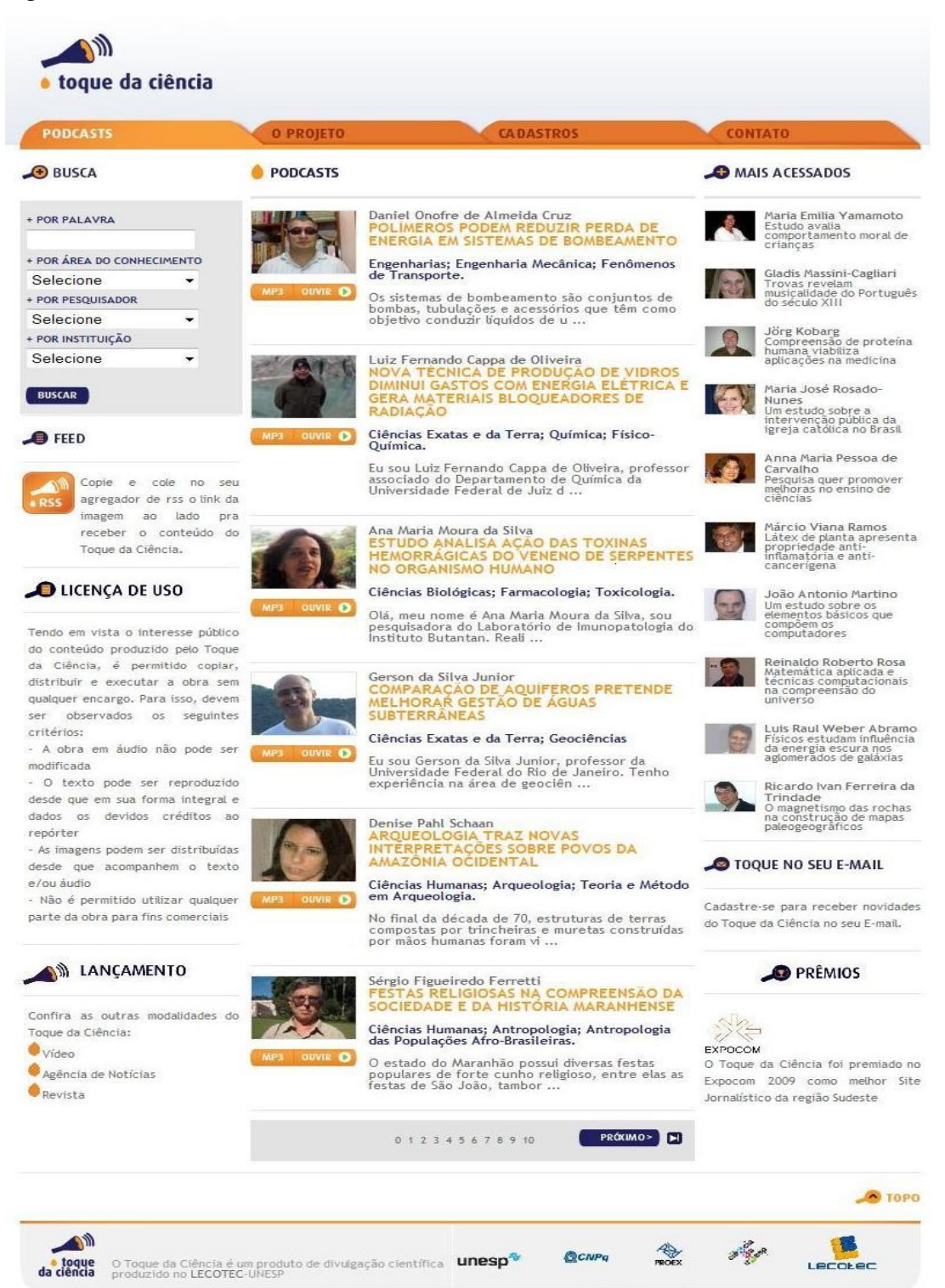

UNESP Universidade Estadual Paulista "Júlio de Mesquita Filho" Contato

 $0000$ 

5

LOTTRELOO

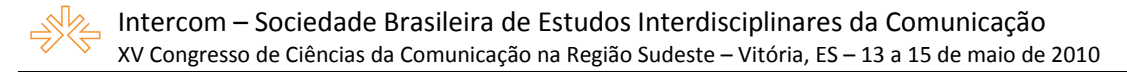

A cada programete selecionado, o interessado tem acesso ao texto, ao relato audiofônico e à fotografia do cientista, seguido por um breve resumo de seu currículo. Há também a opção de acessar o link para o currículo Lattes do pesquisador, por meio do qual o internauta poderá conhecer melhor o cientista e também entrar em contato com ele.

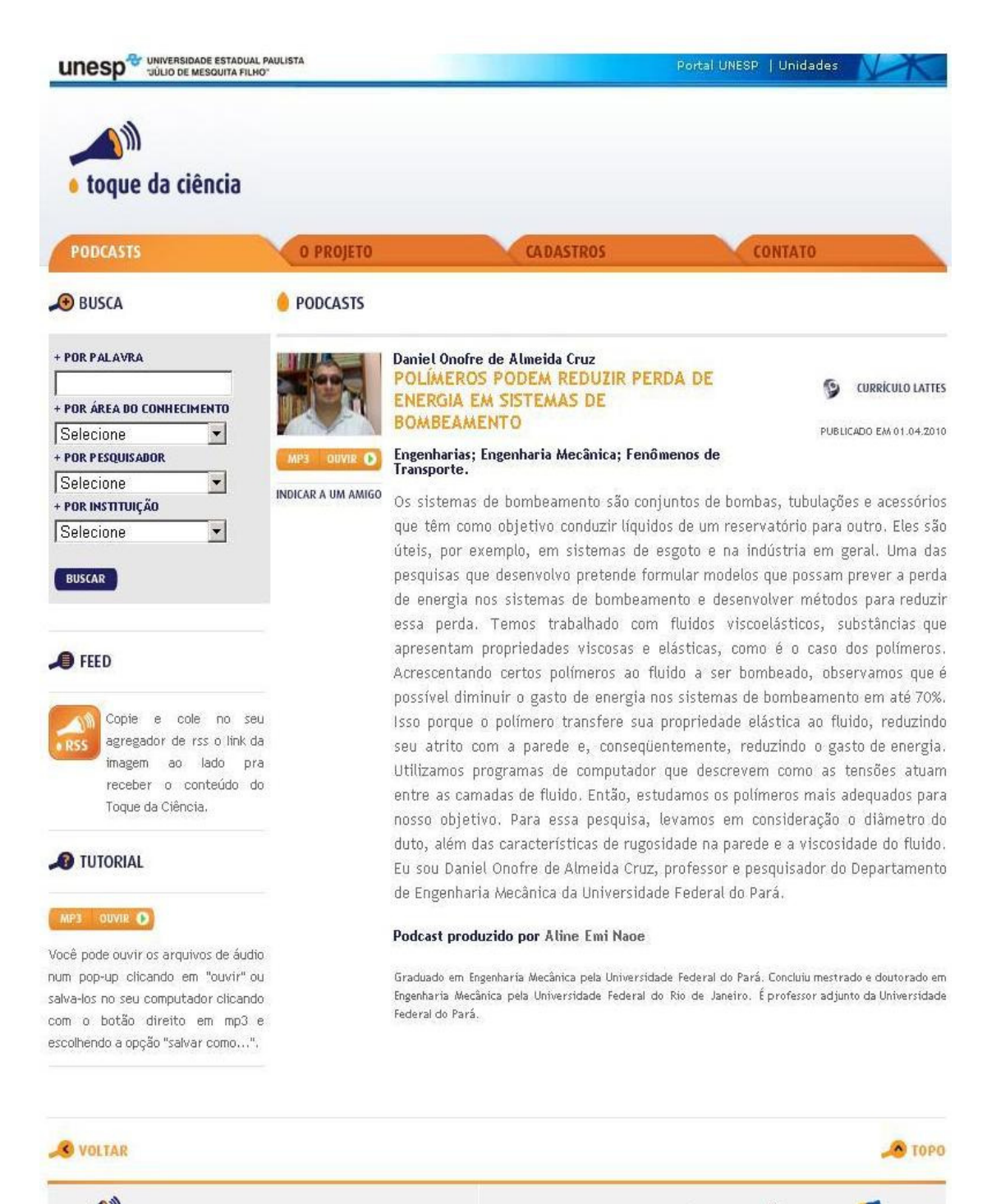

 $\mathbf{A}$ da ciência

O Toque da Ciência é um produto de divulgação científica **Unesp<sup>4</sup>**<br>produzido no LECOTEC-UNESP

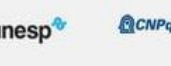

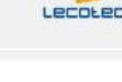

**Alle** 

O Toque da Ciência Audiovisual contém, em sua primeira página, os videocasts da primeira publicação do projeto, ocorrida em novembro do ano passado. A meta é que este conteúdo seja integrado ao site principal, com a criação de uma nova aba para armazenar os videocasts produzidos.

Pagina Inicial Integrantes Projetos Videoteca Destaque da semana **Ana Maria de Andrade Caldeira**<br>squisa em Epistemologia da biologi<br>ensino Andreas Karoly Gombert<br>Engenharia Metabólica de Leveduras Limites críticos de desmatamento da Amazônia e aquecimento global **Carlos Nobre** Exatas Antonio Carlos Ângelo **Ana Maria de Andrade Caldeira**<br>Pesquisa em Epistemologia da biologia e ensino Andreas Karoly Gombert<br>Engenharia Metabólica de Leveduras Humanas Antônio Vicente Marafiote Garnica<br>Mapeamento de formação dos<br>professores Cristiano Roque Antunes Barreira<br>Dimensões Existenciais da Atividade Fisica: Perspectiva<br>Fenomenológica Antônio Vicente Marafiote Garnica<br>Mapeamento de formação dos professores **Biológicas** Augusto Câmara Neiva<br>Espectrômetro para análise de bens ro para ar<br>culturais **Gustavo Garlet**<br>Sistema imunológico sobre o tecido ósseo

Daniela Franco Bueno<br>L'eso de células tronco para bioengenharia de tecido ósseo e<br>estudo da etiopatogenia das fissuras lábio palatinas

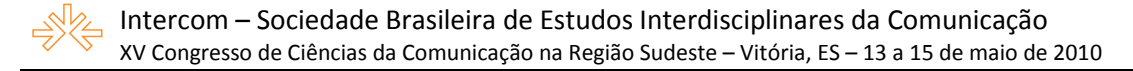

Na primeira página da Agência de Notícias, o internauta encontra as principais manchetes da edição. Em cada reportagem há a opção de enviá-la a um amigo por email, imprimi-la ou baixar seu conteúdo em formato pdf. A página também permite o acesso ao arquivo, de modo a proporcionar a leitura sobre as edições anteriores.

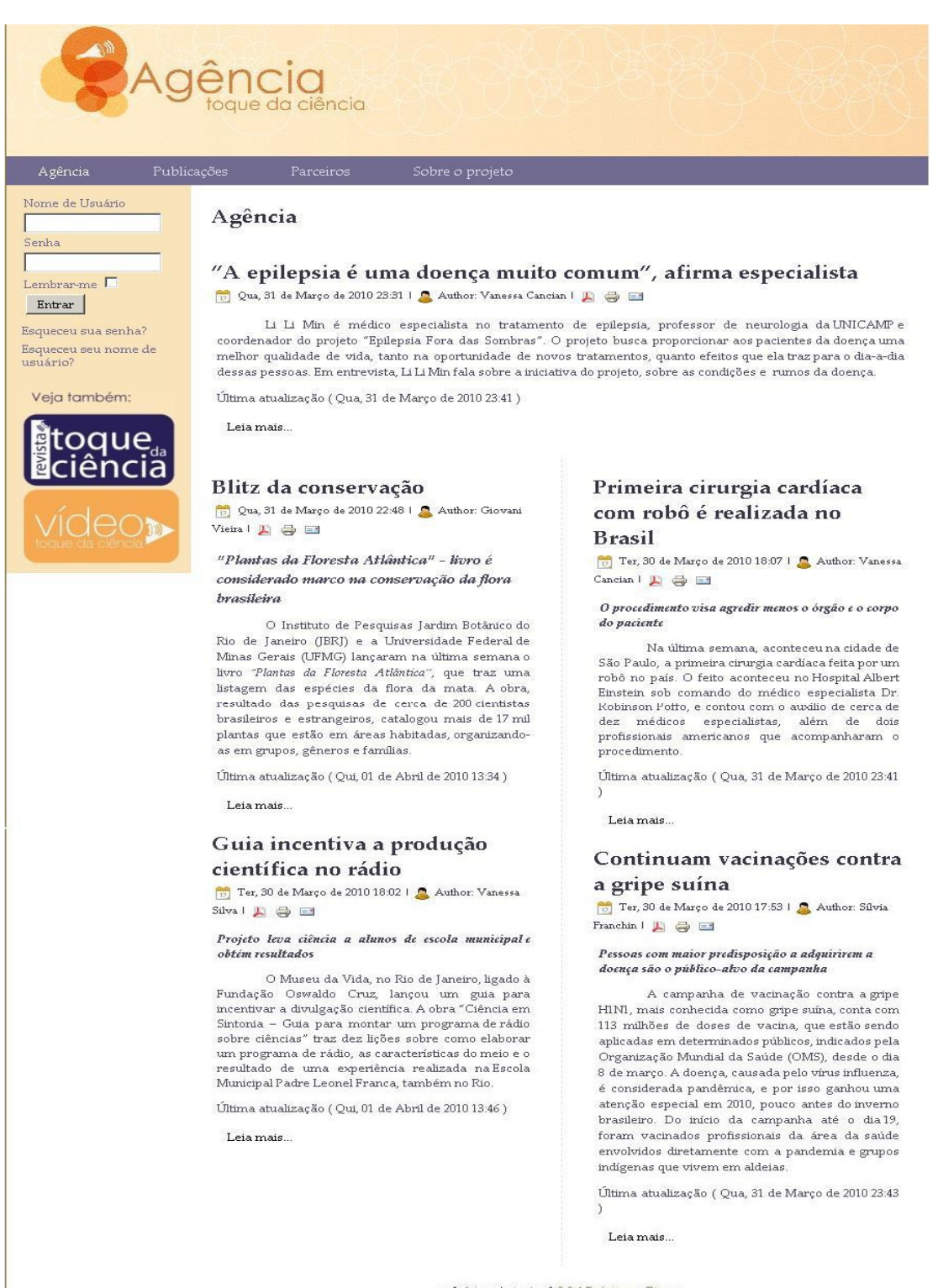

<< Início < Anterior 1 <u>2 3 4 Próximo</u> > Fim >> Página 1 de 4

#### Intercom – Sociedade Brasileira de Estudos Interdisciplinares da Comunicação XV Congresso de Ciências da Comunicação na Região Sudeste – Vitória, ES – 13 a 15 de maio de 2010

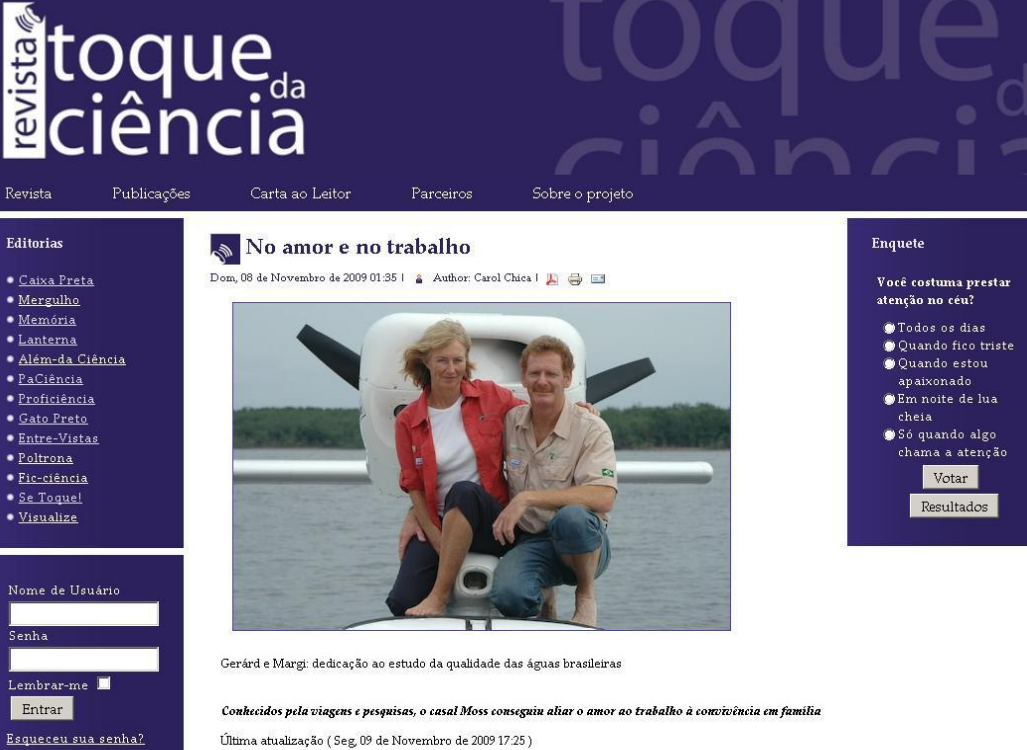

Última atualização (Seg, 09 de Novembro de 2009 17:25)

Leia mais..

<u>Esqueceu seu nome de</u><br>usuário?

Registrar-s

#### Cristalografia por uma vida

Dom, 08 de Novembro de 2009 00:37 |  $\hat{\mathbf{a}}$  Author: Maria Carolina Vieira |  $\blacksquare$   $\Rightarrow$   $\blacksquare$ 

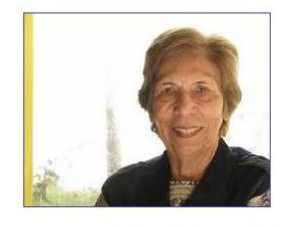

.<br>Pesquisadora pioneira de São Carlos e especialista em<br>Cristalografia, Yvonne Mascarenhas é referência na área

Uma vida inteira de trabalho e enfim chegar à onia via nicera de d'adorativo e entra ciencia de un profissional comun. Yvonne Primerano<br>Mascarenhas já se mostra excepcional quebrando essa regra: desde 2001, é professora<br>aposentada em exercício da USP, no campus de aposentaa em exercicio da Usir, no campusa e<br>São Carlos. O que a impulsiona estar na área<br>acadêmica até hoje? "Acho que minha<br>curiosidade natural que ainda mantenho sempre<br>que surgem novos aspectos das ciências",<br>revela Yo

Última atualização ( Qui, 19 de Novembro de 2009 12:33 )

Leia mais...

#### Astronomia e muito blá blá blá

 $\overline{\text{Dom}}, 08$ de Novembro de 2009 $00:57+\text{\AA}$  Author: Vivian Lourenco | **E**  $\oplus$  El

Ao longo da vida muitos levam algumas crenças<br>errôneas sobre a Astronomia, o livro didático é um dos culpados

.<br>Última atualização ( Seg. 09 de Novembro de<br>2009 17:23 )

Leia mais...

## Resultados de uma

manchete que não existia  $\begin{tabular}{ll} \bf 54b, 07 de November & \bf 2009\; 23.16 & \hat{a} & Author. \end{tabular}$ 

O homem que contou ônibus para levar o céu a sua terra comprou um caminhão e saiu pelos quatro cantos desse país para dividir decifradores de etiquetas longinquas.

Última atualização ( $\mathbb Q$ ua, 31 de Março de 2010  $09:57$ )

Leia mais...

#### Casca de banana atômica

Dom, 08 de Novembro de 2009 01:58 | a Author: Aline Naoe |  $\mathbf{E}$   $\Rightarrow$   $\mathbf{H}$ 

Ciência nos quadrinhos não é sempre sinônimo de ficção científica. "A ciência ri o<br>melhor de Sidney Harris" (São Paulo: Editora Unesp, 2007) passa longe das histórias de heróis com superpoderes e das idéias manjadas sobre ciência. Pelo contrário, a<br>seleção de desenhos mostra uma ciência que diverte e faz pensar. Isso tudo sem se render à mistificação tão comum, usada para atrair platéias e tapear idéias que tentam fugir da superficialidade.

Última atualização (Seg, 09 de Novembro de  $200917:24$ )

Leia mais...

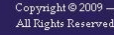

A revista Toque da Ciência possui, em sua capa on line, as principais reportagens da edição e também uma enquete, o que aumenta a interatividade com o internauta. No canto esquerdo da página há a opção de acesso a cada editoria, sendo elas: Caixa Preta, Mergulho, Memória, Lanterna, Além-da-Ciência, PaCiência, Proficiência, Gato Preto, Entre-Vistas, Poltrona, Fic-ciência, Se Toque! e Visualize. A proposta é produzir reportagens mais extensas, com linguagem mais livre, a partir de temas que não estejam necessariamente em pauta – podendo ser a resenha de um livro, de um filme, o perfil de uma pesquisadora, o cotidiano de um casal de pesquisadores.

## **6. CONSIDERAÇÕES FINAIS**

O portal Toque da Ciência resulta de um projeto de extensão universitária em expansão. São mais de vinte repórteres voluntários este ano e a quantidade de bolsistas que trabalham no projeto (11) demonstra a qualidade e o interesse que o portal desperta nos estudantes de graduação. Nossa equipe possui, além de estudantes de graduação em jornalismo, bolsistas de Ciências da Computação, Design, Rádio e TV e Sistemas de Informação.

Pretendemos, ainda este ano, estrear outro produto em nosso portal: o Toque da Ciência Jovem, que trará ao público relatos de pesquisa em podcasts de estudantes de graduação. O projeto será também veiculado em meio impresso no campus de Bauru da Unesp, mensalmente, em boletins de duas páginas contendo pequenas reportagens de cada projeto do portal. Dessa maneira, buscamos aproximar os alunos de graduação do conteúdo do nosso projeto e também despertar neles o interesse pelo Toque da Ciência. No ano de 2009 os podcasts do Toque da Ciência Audiofônico foram veiculados nas Rádios MEC AM, Unesp FM e Unesp Virtual, parcerias que pretendemos manter

durante este ano.

O retorno do público tem sido bom, como mostram os relatórios mensais da ferramenta Google Analytics, que revela a quantidade de visitas de nosso portal. O número de acessos é de, em média, 370 por mês.

A resposta dos pesquisadores que participaram também tem sido positiva: muitos elogiam e parabenizam o projeto e a iniciativa de divulgar a ciência ao público em geral. Quanto aos repórteres do Toque da Ciência, pôde-se perceber que as atividades permitiram que eles tivessem uma maior experiência na redação e edição de textos de jornalismo científico, além de permitir o contato com pesquisas e projetos importantes de todo o país. Dessa maneira, eles sairão da graduação mais bem preparados para enfrentar os desafios do mercado de trabalho.

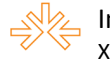

# **REFERÊNCIAS**

IVANISSEVICH, A. **Como popularizar a ciência com responsabilidade e sem sensacionalismo.** In: VILAS BOAS, S. (Org.) *Formação & Informação Científica.* São Paulo: Summus, 2005. P. 13-30.

OLIVEIRA, F. **Jornalismo Científico**. São Paulo: Contexto, 2002. 89 p.

VILAS BOAS, S. (Org.) **Formação & Informação Científica***.* São Paulo: Summus, 2005.